# VR C UT R E ADY TR I UM PH CUTTER HARDWARE RECOMMENDATIONS

### REQUIRED HARDWARE

**Computer:** PC/PC Tablet with internet connection

**Operating System:** Windows 7 or 10

**Screen:** 1440x900 minimum resolution is required; touch screen is preferable

**Connection:** USB Port on PC and a USB-A to USB-B cable minumum 6 feet

Notes: PC must have at least one USB port (more may be needed, see splitter section page  $2$ ). PC must have internet access.

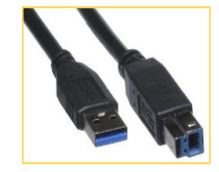

### **Hardware We Like!**

**(with Amazon links)**

[Microsoft Surface Pro 3](https://www.amazon.com/Microsoft-Surface-Intel-Certified-Refurbished/dp/B00TUJ7WQW/ref=sr_1_4?ie=UTF8&qid=1544043591&sr=8-4&keywords=Microsoft+Surface+Pro+3)

[Dell Latitude 11 5175](https://www.amazon.com/Dell-Latitude-5175-Tablet-Refurbished/dp/B01MSPLTPV/ref=sr_1_3?ie=UTF8&qid=1544043678&sr=8-3&keywords=dell+latitude+11+5175)

[Barcode Scanner: Symcode USB Automatic](https://www.amazon.com/Barcode-Scanner-Automatic-Scanning-Adjustable/dp/B01LYNN46J/ref=sr_1_3?ie=UTF8&qid=1544043834&sr=8-3&keywords=Symcode+USB+Automatic+Barcode+Scanner) with Hands Free Adjustable Stand.

## OPTIONAL HARDWARE

### **HANDSFREE BARCODE SCANNER**

The PDF created by VRCut Impose has a job template barcode placed at the top of the page for standard templates. By adding a barcode scanner to the Triumph cutter to easily start a job by reading this barcode.

**Recommended Scanner:** Symcode USB Automatic Barcode Scanner Scanning Bar code Reader with Hands Free Adjustable Stand.

**Install directly to Cutter:** Purchase a 1" square bracket at your local hardware

store.

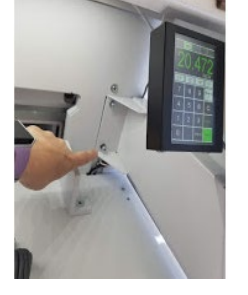

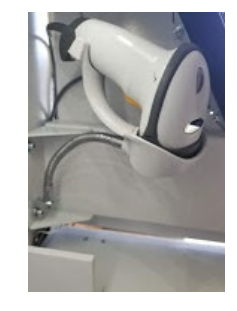

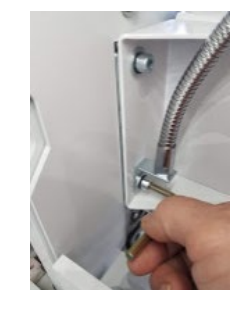

**Note:** The scan angle is extremely sensitive to achieve hands free scanning (there is a little white information card that describes this and provides barcodes for testing your scanner).

#### **EXTERNAL SPEAKERS**

There are voice commands that can be turned on to guide the cutting process. This is very useful to the cutter operator as they have another confirmation of which way to turn the paper and when the cutter is ready to cut. You can install external speakers via Bluetooth or USB connection. Bluetooth headphones are also a great idea in a noisy work environment.

### **USB SPLITTERS & POWER CONSIDERATIONS**

Many PC tablets have only one USB port. You may need a USB splitter if you are connecting additional USB hardware. To assure you have sufficient power to the USB connection to the cutter, it is recommended to have a splitter that has an external power source and that the tablet is connected to power at all times.